## **CS201: Introduction to Programming.**

## **Quiz No. 1**

#### **24 November 2014.**

1) Return type of a function that does not return any value must be \_\_\_\_\_\_\_\_. Select correct option: char int *void* double 2) A function's prototype is written \_\_\_\_\_\_\_\_\_\_the function call. Select correct option: After **Before** With At the end of 3) What will be the size of the following character array? char name[] = "Adeel"; Select correct option: *5* 6 4 7 4) In switch statement there can be \_\_\_\_\_\_\_ default statements. Select correct option: 1 2 3 4 5) \_\_\_\_\_\_\_\_\_ will be used for enclosing function statements into a block. Select correct option:  $\mathbf{u}$  .  $\mathbf{u}$ ()

 $\prod$ **{}** 

6) From following; which one is the correct syntax of an array initialize: Array size is 10 and it is of double data type to value 0? Select correct option:  $arr[10] = \{0.0\};$ double arr[10]= 0.0; *double arr[10] = {0.0};* double  $arr[] = 0.0;$ 

7) Which of the function call is call by value for the following function prototype? float add(int); Select correct option: add(&x); *add(x);* add(int x);  $add(*x);$ 

8) A function is a block of statements that can be defined once and used \_\_\_\_\_\_\_\_ in the program. one time 2 time three time as many times as user wants

9) What will be the size of following array? int arr[29]

10) Which of the following function call is "call by reference" for the following function prototype? int add (int \*)

add(&x); add(int x); add(x); **add(\*x); \***

11) The string in the array is terminated by a \_\_\_\_\_\_\_

0 nil **null \*** 

on

12) If statement is used to terminate the processing of a particular case and exit from switch structure.

if goto break continue break i think

13) will be used for enclosing function statements into a block.  $^{\mathrm{m}}$ 

()  $\Box$ **{} \***

14) Default mechanism of calling a function by passing it array is call by and in case of passing variable is call by

Reference, Reference

# **Reference, value \***

Value, Reference Value, Value

15) What is the output of the following code, if the first case is true switch (var) { case 'a': cout"apple"endl; case 'b': cout"banana"endl; case 'm': cout"mango"endl; default: cout"any fruit"endl; }

apple apple anyfruit **apple banana mango \*** none of above

16) Null character is represented by \_\_\_\_\_\_\_\_\_ in C++.

/0 **\0 \***  $\binom{n}{k}$  $\lambda$ 

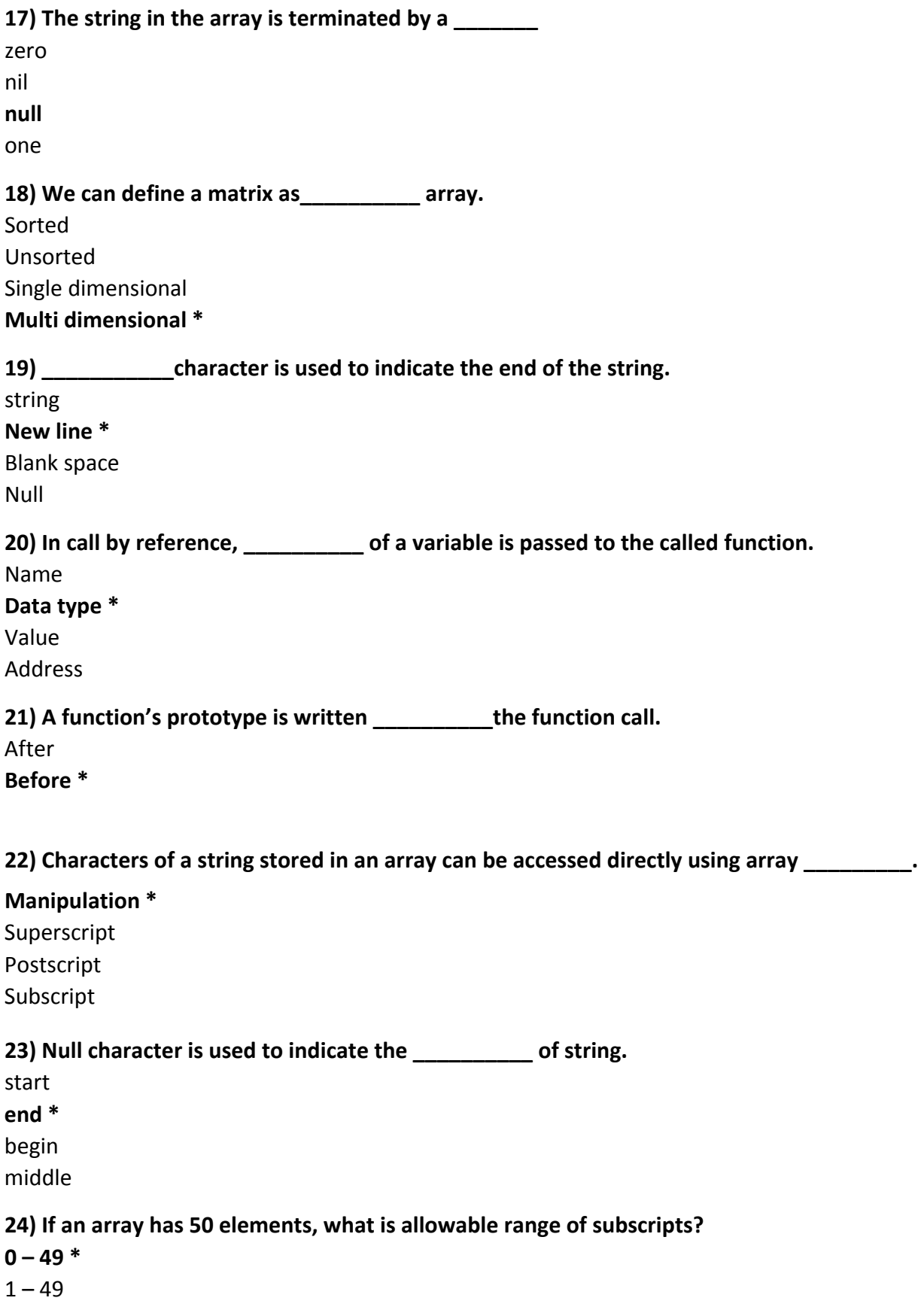

 $0 - 50$  $1 - 50$ 

**25) Return type of a function that does not return any value must be \_\_\_\_\_\_\_\_.** char int **void \***

26) What is the output of the following code if the 3rd case is true switch (var) { case 'a': **cout"apple"endl; case 'b': cout"banana"endl; case 'm': cout"mango"endl; default: cout"any fruit"endl; } mango \*** mango any fruit apple

- 1. What is the correct syntax to declare an array of 15 elements of type float?
- 2. From the following; which one is the range of Random number generator function rand()? **(0 and 32767) Ans**
- 3 When No. of repetition is known then we use the structure to perform repetition tasks **(while loop) Ans**
- 4 Loops are \_\_\_\_\_\_\_\_\_\_\_\_\_\_\_ Structure **(Repetition)Ans**
- 5 When the break statement is encountered in a loop's body, it transfers the control from the current loop.

**(When a break statement is encountered in a loop, the loop terminates immediately. The control exits the inner most loop if there are nested loop) ans**

- 6. By default, the starting index of an array in C++ is \_\_\_\_\_\_\_ **(zero)Ans** (starting point is zero and ending point is less than one)
- 7. A while loop may execute \_\_\_\_\_\_\_\_or more times**.(Zero)Ans**
- 8. In C/C++, by default arguments are passed by \_\_\_\_\_\_ to a function (value) I think value but not confirmed
- 9: If we pass more than one arguments to a function then they are separated by **Comma ,**
- 10: Which of the following function call is "call by reference" for the following function prototype? int add (int \*); **add(\*x);**
- 11: statement is used to terminate the processing of a particular case and exit from switch structure. **if**
- 12: What is the output of the following code if the 3rd case is true switch (var)  $\{ \text{case } 'a':$ cout"apple"endl; case 'b': cout"banana"endl; case 'm': cout"mango"endl; default: cout"any fruit"endl; }

**mango any fruit**

- 13: How many times the following do-while loop will execute? int  $k = 10$ ; do { cout "Statements" endl;  $k = 2$ ; } while( $k > 0$ );
- 14: Using a segment of source code again by adding new functionalities with slight or no modification is termed as \_\_\_\_\_\_\_\_\_\_\_\_. **Code modification**
- 15: While loop becomes infinite in which scenario \_\_\_\_\_\_\_. **When the condition is always False**
- 16: \_\_\_\_\_\_\_\_\_\_\_ are used to compile the code.

**compiler**

17: In do while loop the condition is checked one execution of loop.

**after**

18: Which of the following will be the most appropriate data type to store the value 63.547? 

**Float**

- 19: The result of 4%3 will be
- 20: It is the job of the transfer the executable code from hard disk to main memory.

## **Loader**

- 21: Compiler translates high level language program into a language code **Machine**
- 22: In call by reference, \_\_\_\_\_\_\_\_\_\_\_\_ of a variable is passed to the called function. **address**
- What will be the output of the following while loop? int counter = 0 ; while(counter < 15) 23

cout counter " "; counter++; **Compile time error**

- 24: \_\_\_\_\_\_\_ Loop executes atleast one times. **do while**
- In which language the compiler of C language is written? **C** 25:
- 26: According to c++ norms; the first character of a variable name must be an alphabet or **Special character**